$<<$  Protel 99 SE $\overline{DXP}$   $>>$ 

<<Protel 99 SE DXP >>

- 13 ISBN 9787121129636
- 10 ISBN 7121129639

出版时间:2011-3

页数:244

PDF

更多资源请访问:http://www.tushu007.com

, tushu007.com

 $<<$  Protel 99 SE $\textrm{DXP}$   $>>$ 

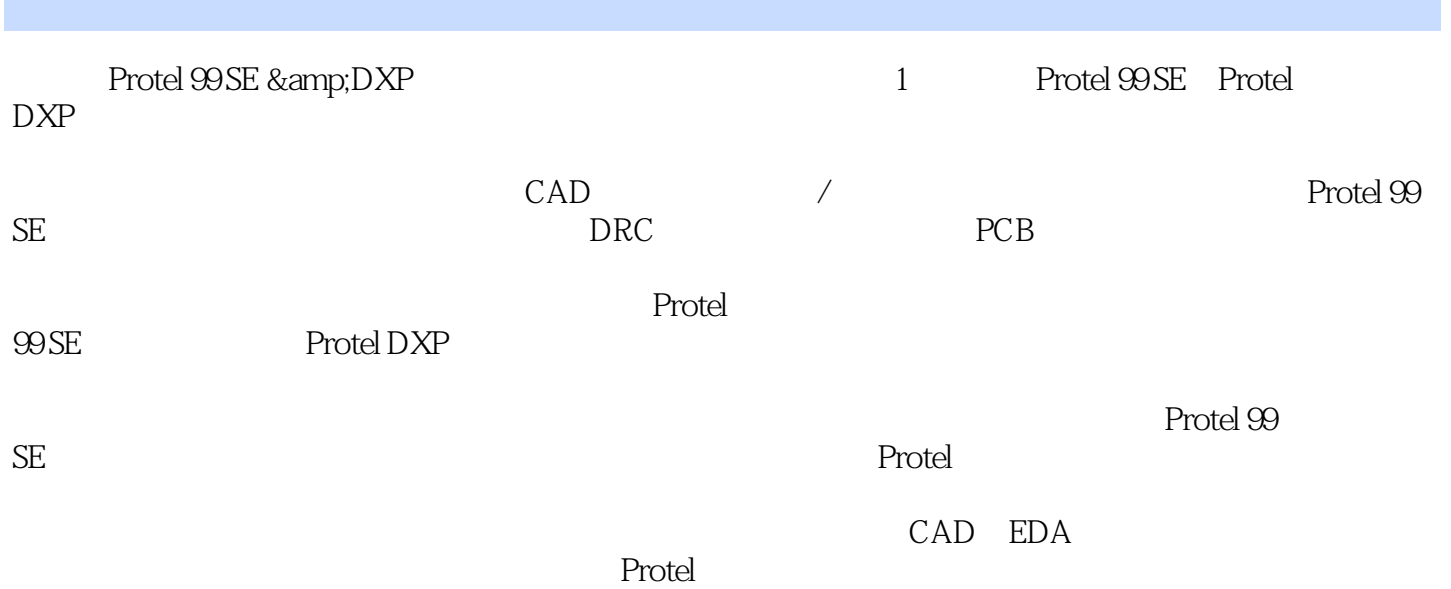

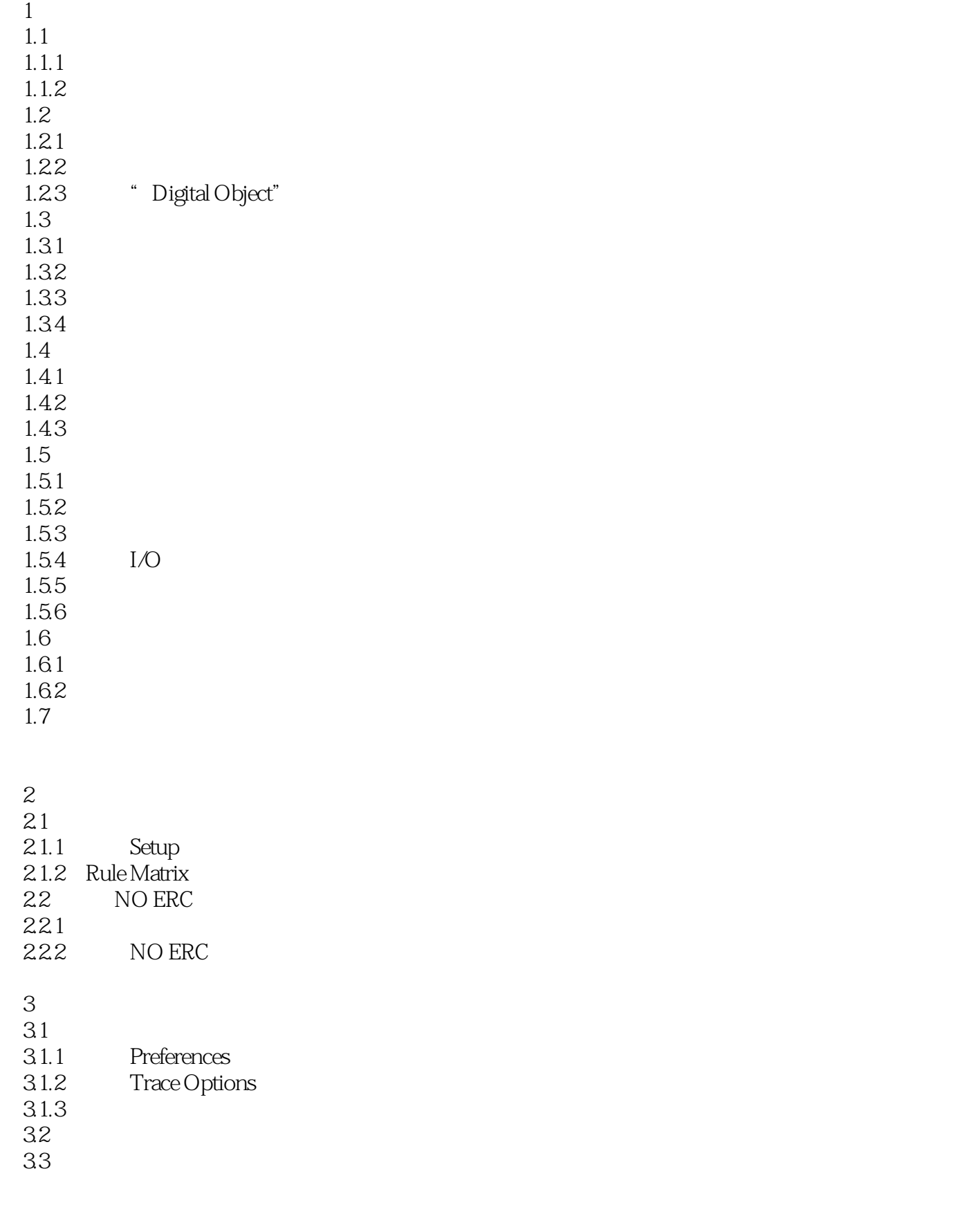

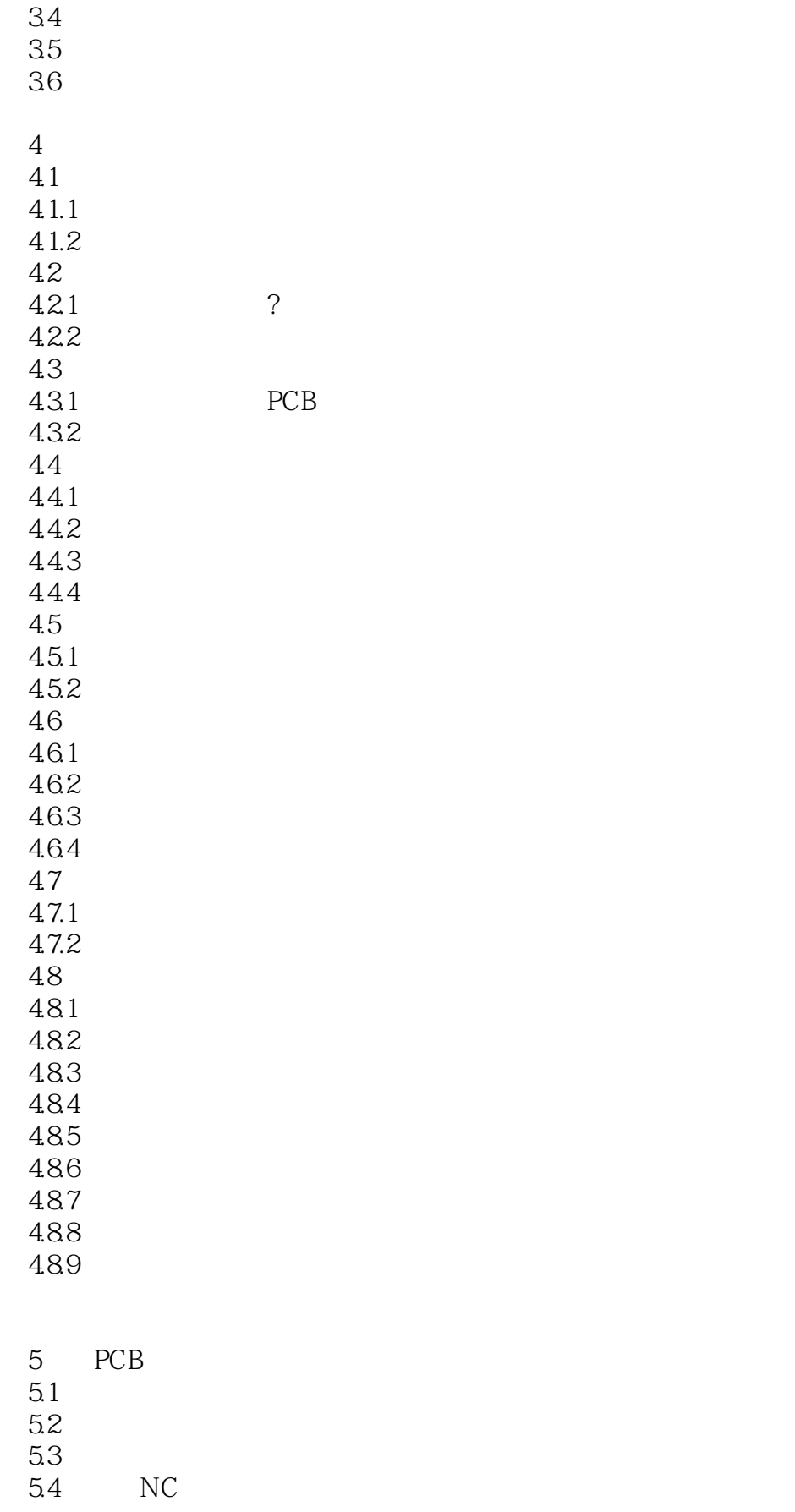

## $<<$  Protel 99 SE $\overline{DXP}$   $>>$

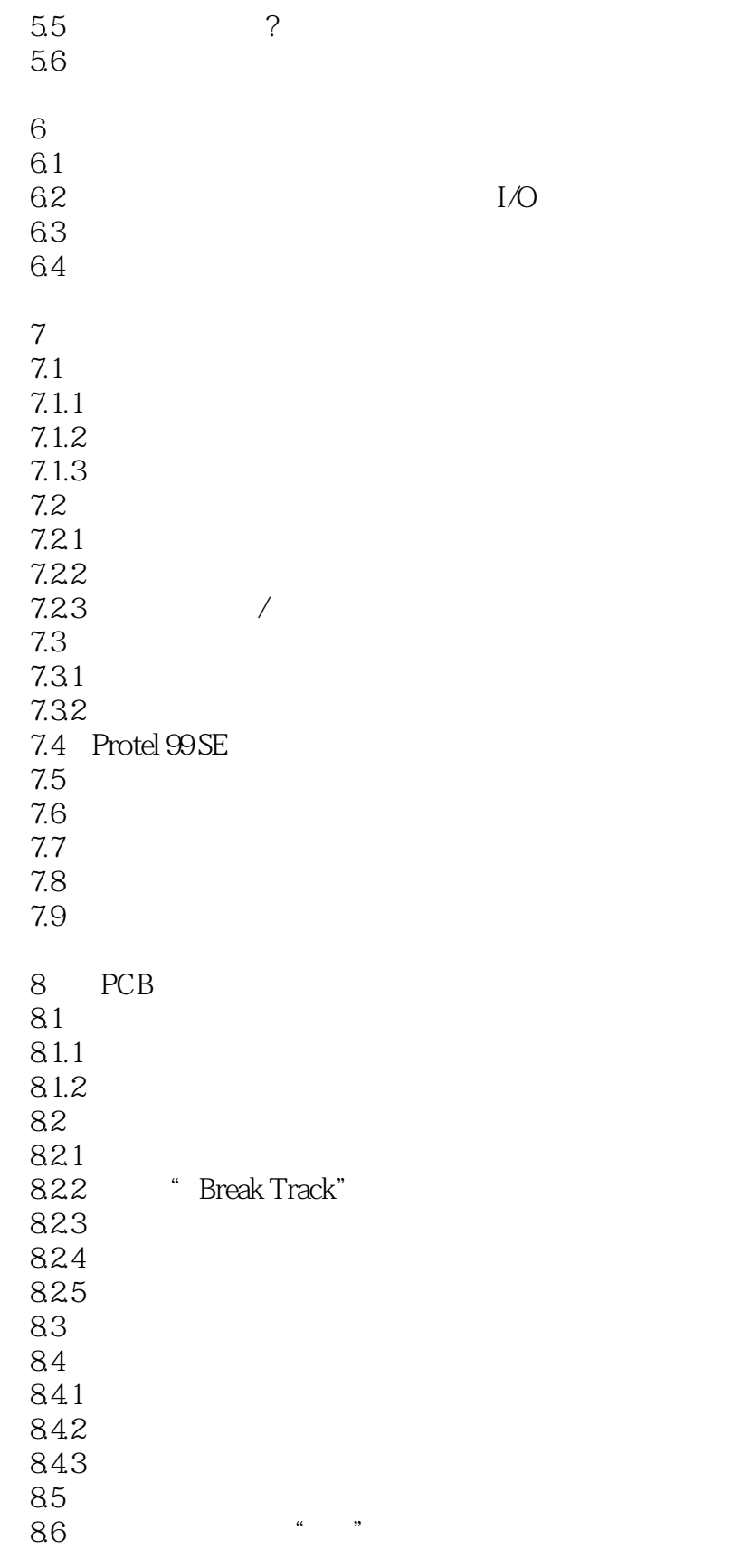

 $9<sub>9</sub>$ 

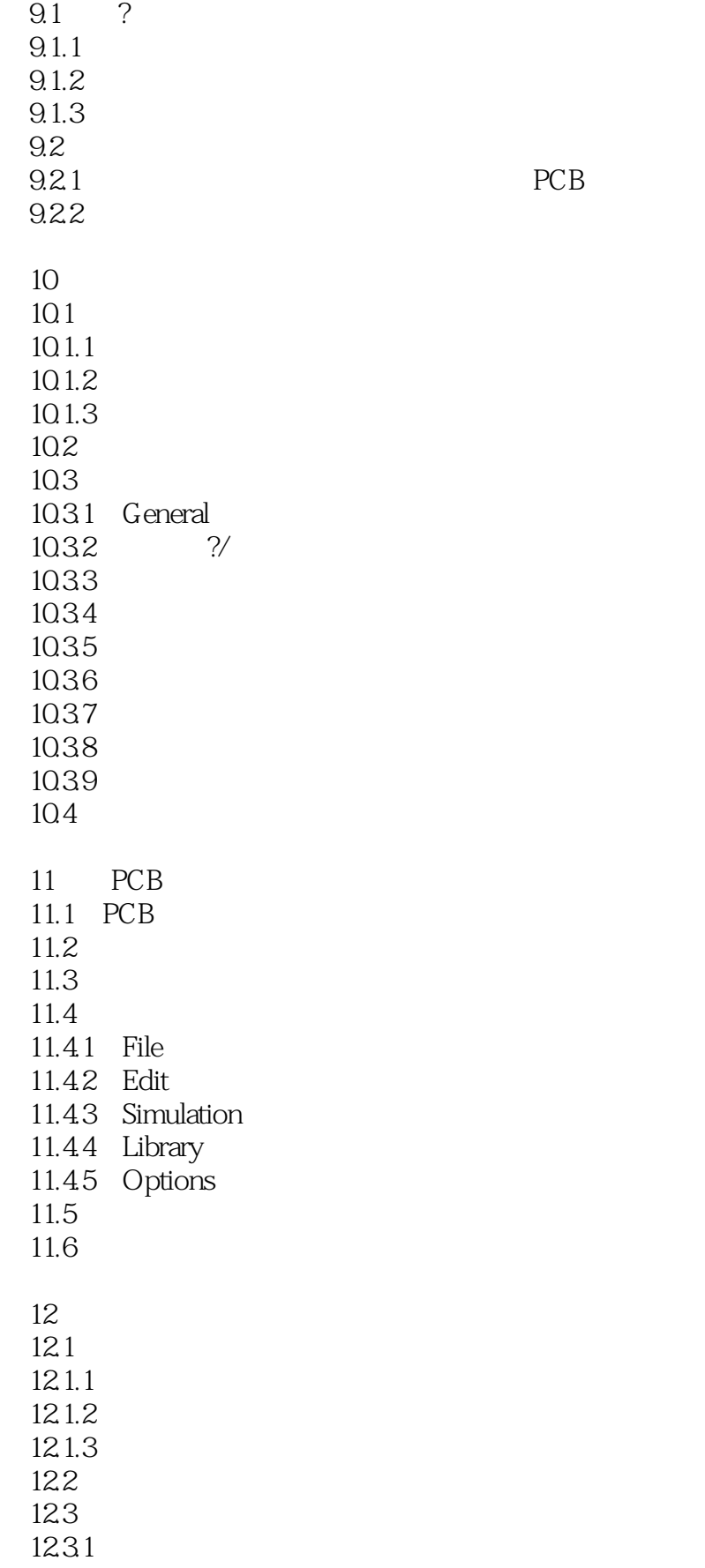

#### $<<$  Protel 99 SE $\overline{DXP}$   $>>$

12.32

13 Protel DXP 13.1 Protel DXP  $13.1.1$  Protel DXP 13.1.2 Protel DXP 13.2 Protel DXP  $1321$ 1322 1323 1324 1325 13.3 Protel DXP 1331 1332 134 Protel DXP 1341 1342 1343 1344 135 Protel DXP 135.1 135.2 1353 136 Protel DXP 136.1 1362 1363 1364  $\overline{A}$ B extended by  $\mathbb B$ C PCB D **D** 附录E 印制电路设计基础

 $<<$  Protel 99 SE $\overline{DXP}$   $>>$ 

Arotel 99 SE and DXP (and a set of the control of the set of the set of the set of the set of the set of the set of the set of the set of the set of the set of the set of the set of the set of the set of the set of the set

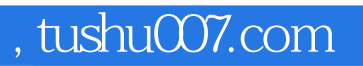

 $<<$  Protel 99 SE $\overline{DXP}$   $>>$ 

本站所提供下载的PDF图书仅提供预览和简介,请支持正版图书。

更多资源请访问:http://www.tushu007.com